# Docker for DevOps, Part 4 of 6: systemd

## page 1

**Meet the expert:** Nick Janetakis is a consultant who works with teams and individuals on Topics of Web Development: Ruby on Rails, Flask, Docker and Ansible, and is an instructor for Stone River eLearning

#### **Prerequisites:** none

#### **Runtime:** 57:56

**Course description:** This course will walk through developing and deploying a multi-service Flask and Ruby on Rails application with a focus on deploying it. Along the way you'll learn all the Docker basics as well as: creating first unit files, systemd and updating the deployment.

#### **Course outline:**

#### **Creating First Unit Files**

- Introduction
- Creating your first unit files
- Exploring the updated deploy
- script
- Summary

### **What is Systemd**

- Introduction
- What is systemd
- Creating self signed ssl certificates
- Customizing the official nginx image
- Summary

# **Updating the Deploy Files**

- Introduction
- Updating the deploy files
- What is nginx
- Summary

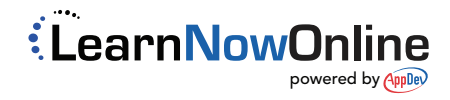